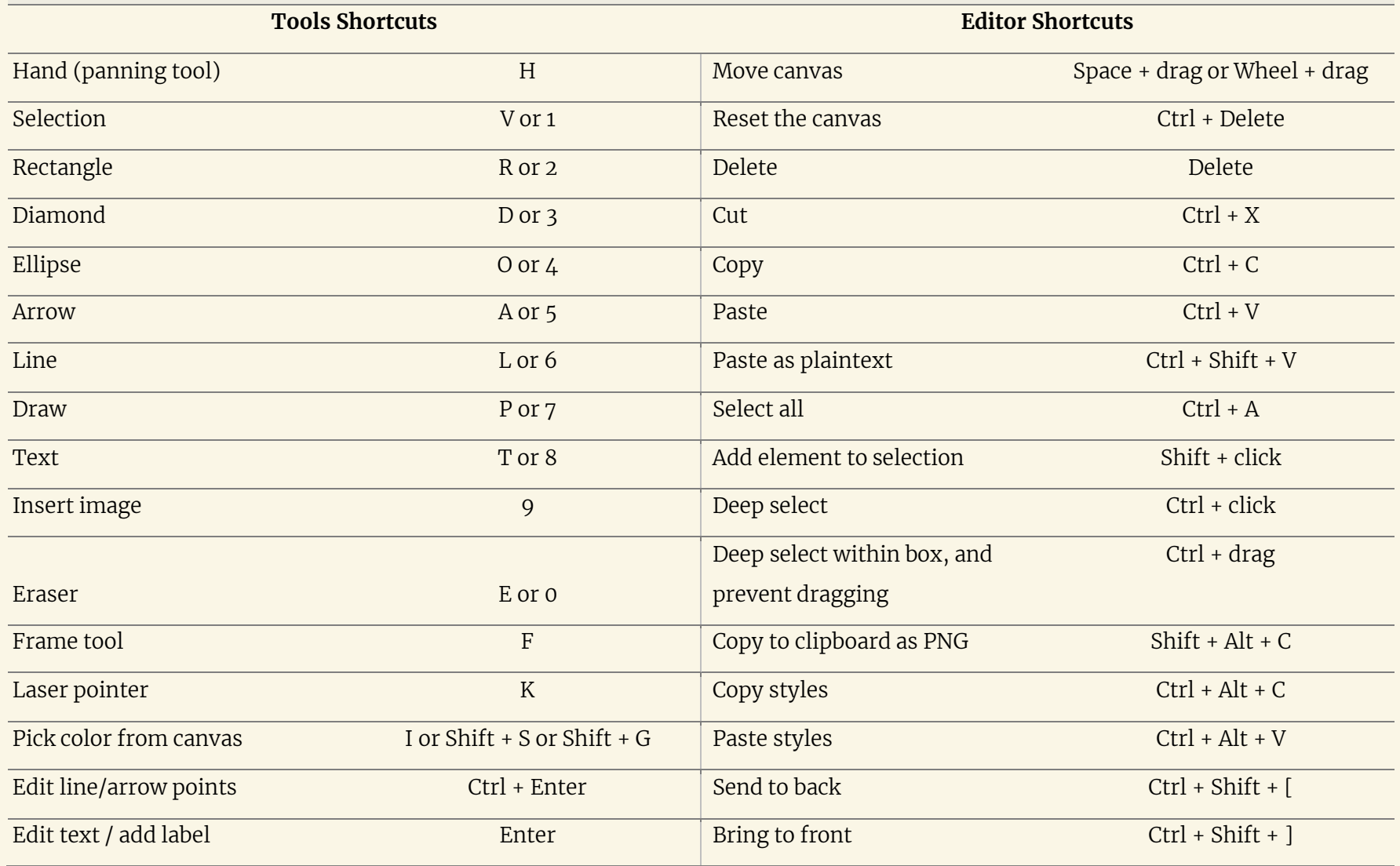

### $\vee$  Windows shortcuts for Excalidraw

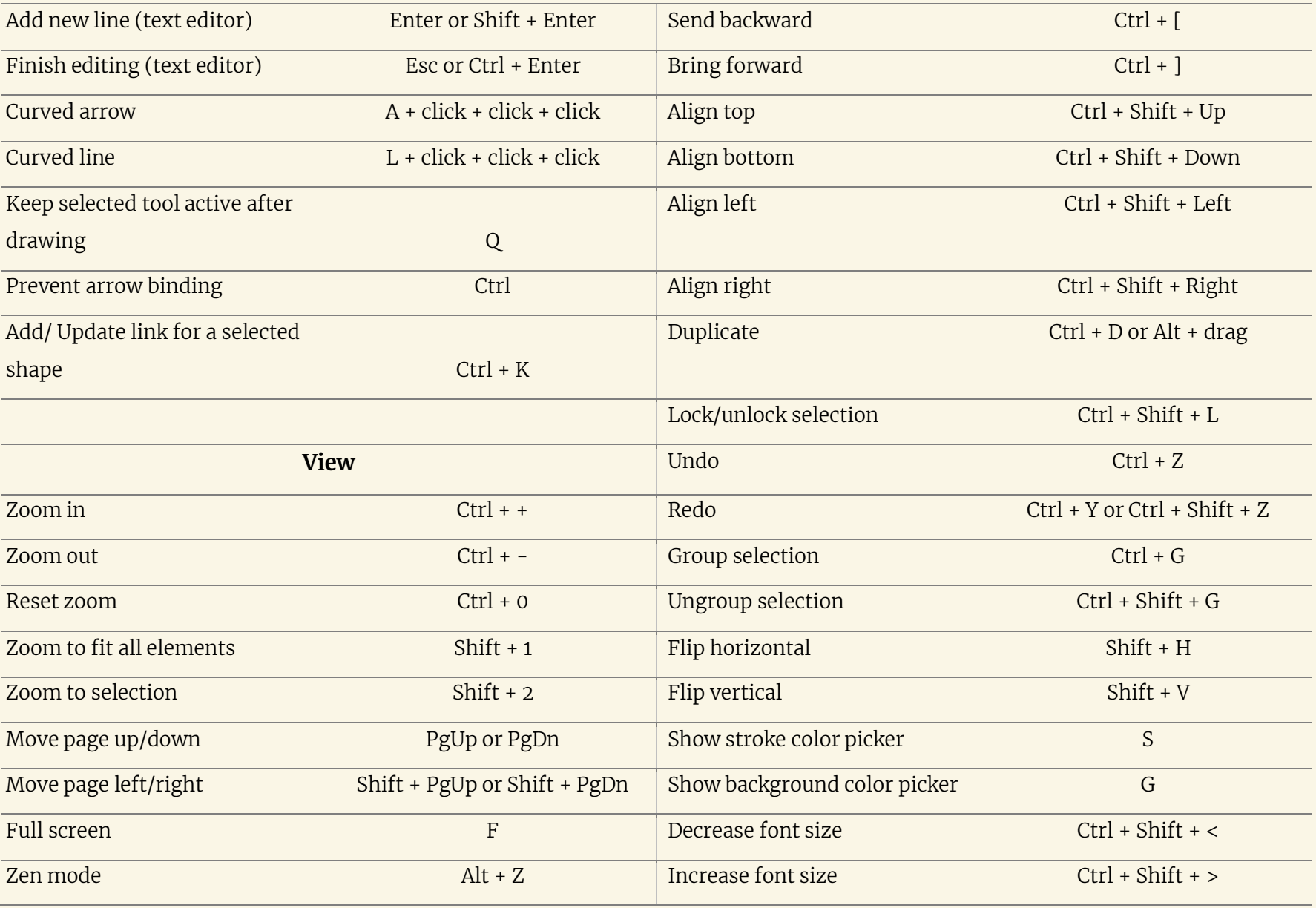

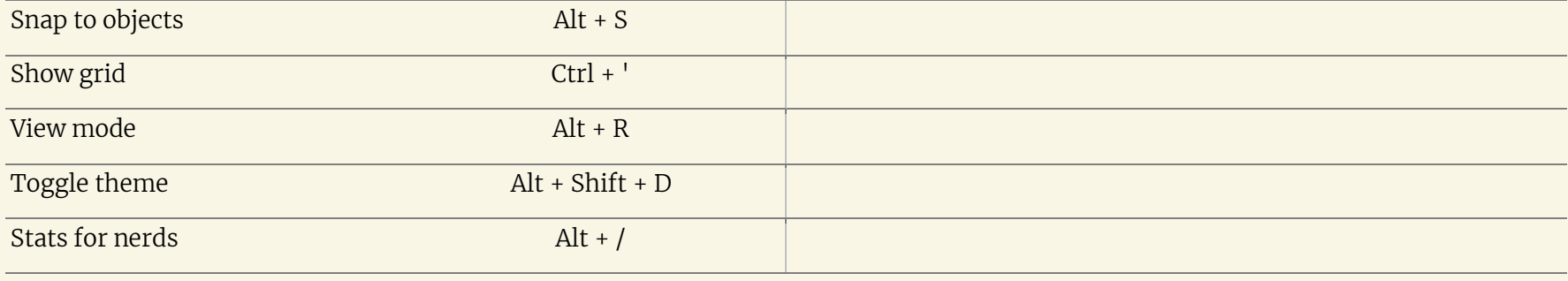

## **Excalidraw keyboard shortcuts for Mac**

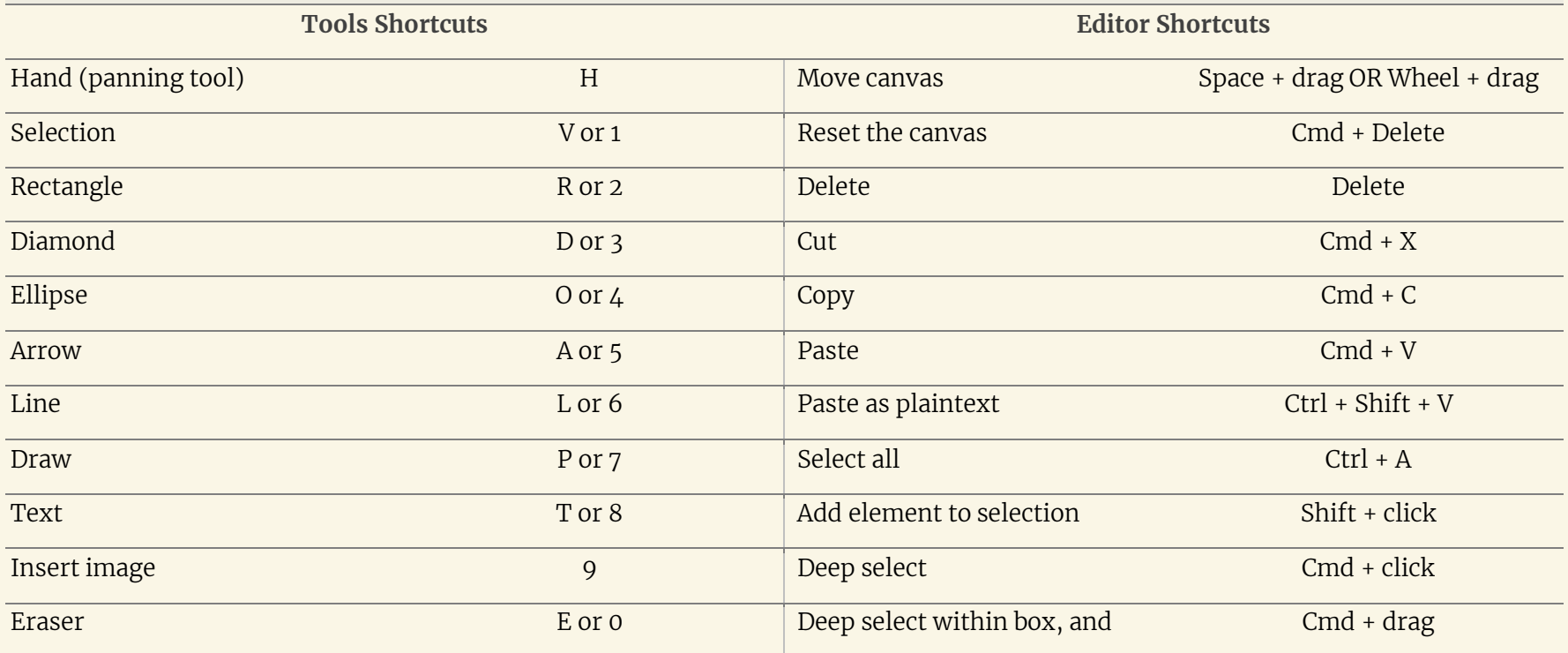

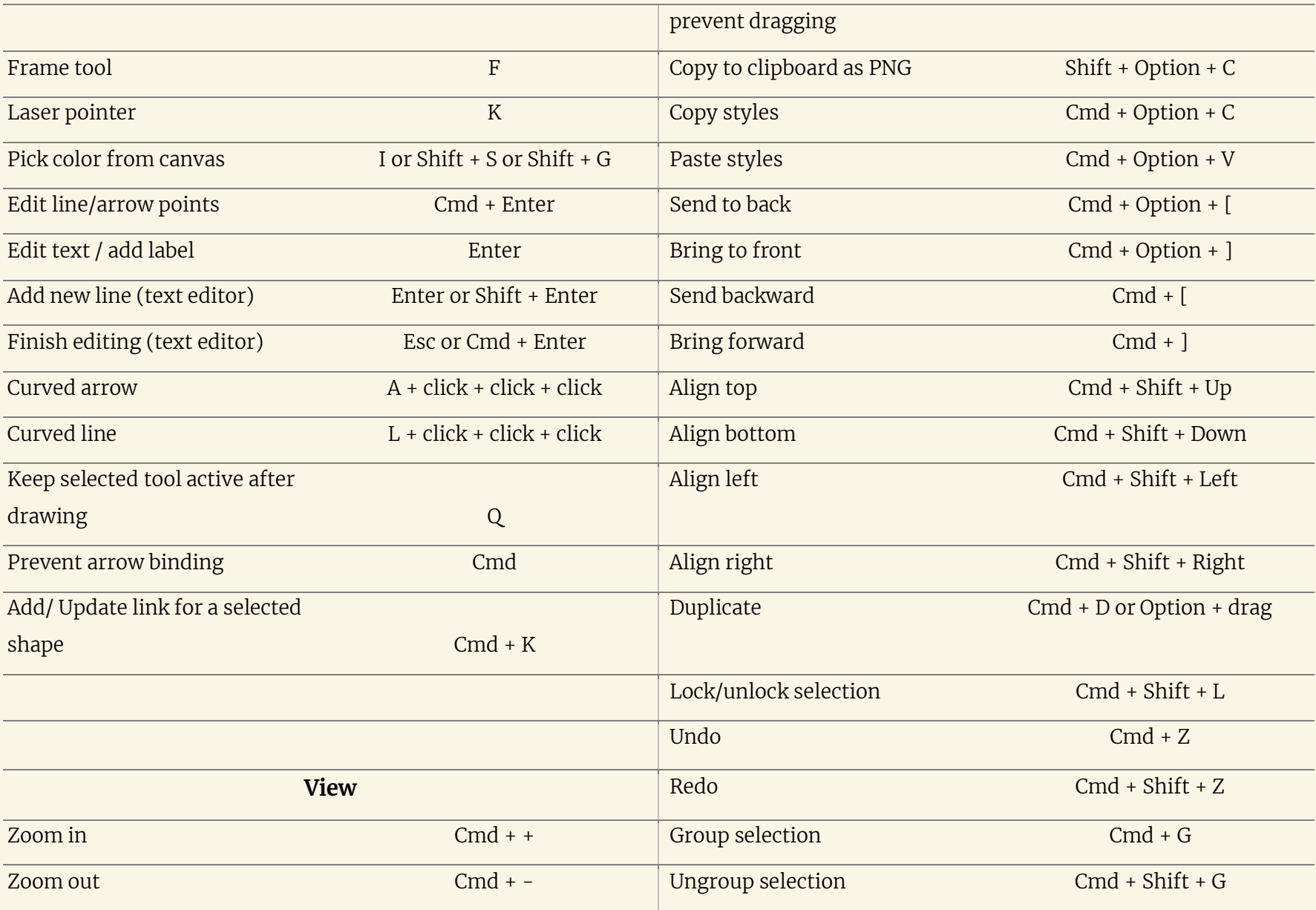

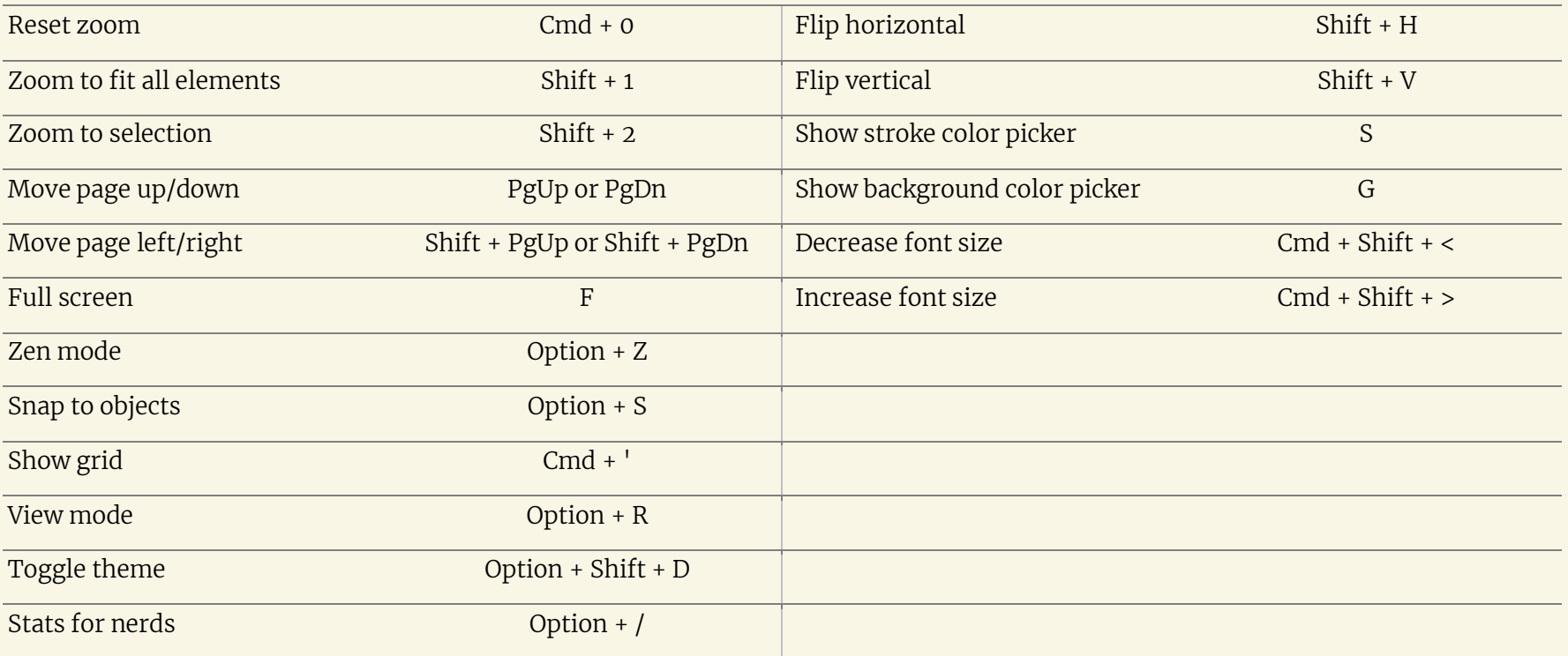